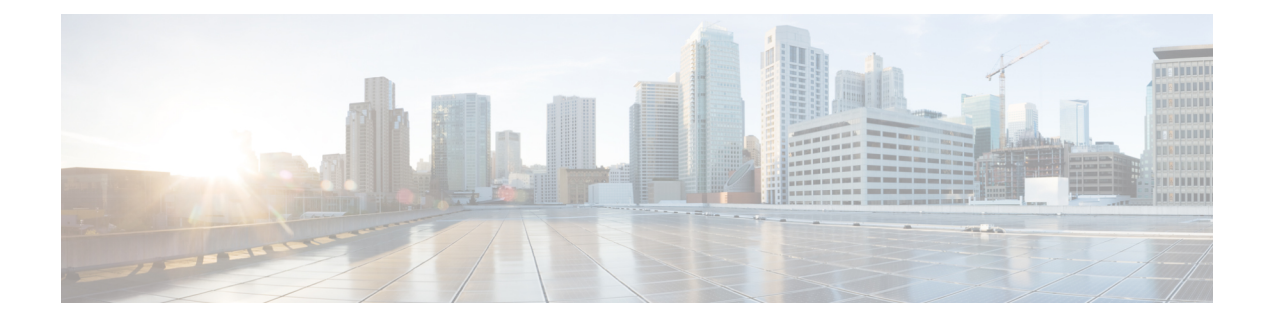

## **New and Changed Information**

See Data Models [Configuration](https://www.cisco.com/c/en/us/td/docs/optical/ncs1001/datamodels/guide/b_Datamodels_cg_ncs1001.html) Guide for Cisco NCS 1001 and Telemetry [Configuration](https://www.cisco.com/c/en/us/td/docs/optical/ncs1001/telemetry/guide/b-telemetry-cg-ncs1000.html) Guide for Cisco NCS 1000 [Series](https://www.cisco.com/c/en/us/td/docs/optical/ncs1001/telemetry/guide/b-telemetry-cg-ncs1000.html) to refer the other configuration guides of NCS 1001.

Thistable summarizes new and changed information for configuration guide for Release 6.5.1, and lists where the features are documented.

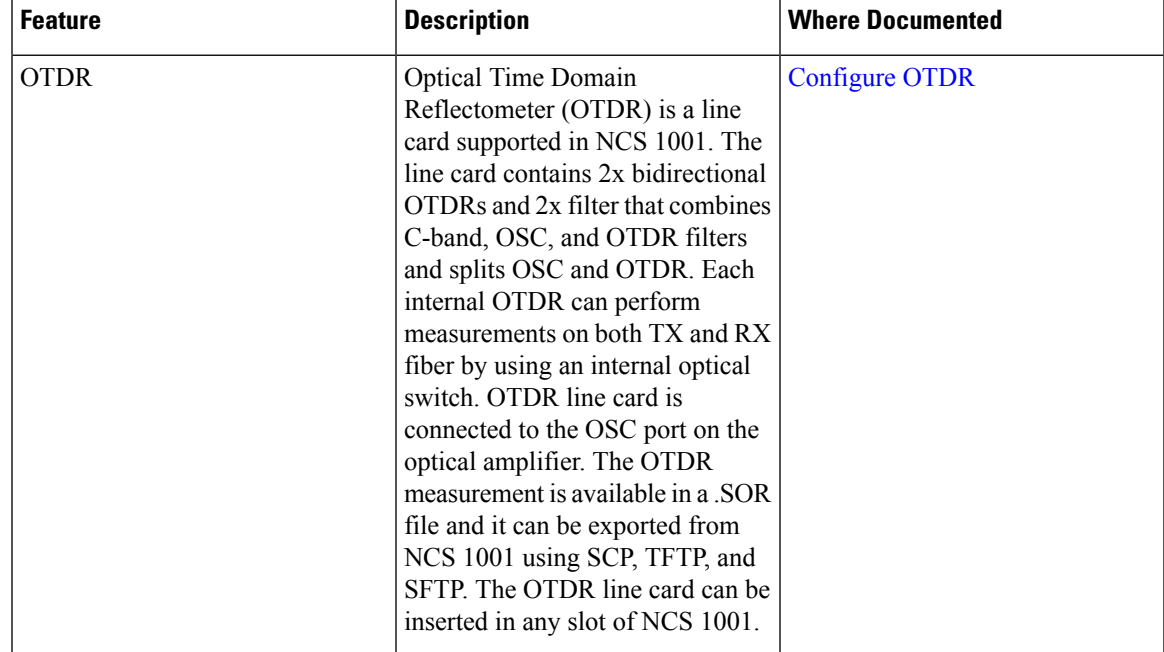

## **Table 1: New and Changed Features - R6.5.1**

I

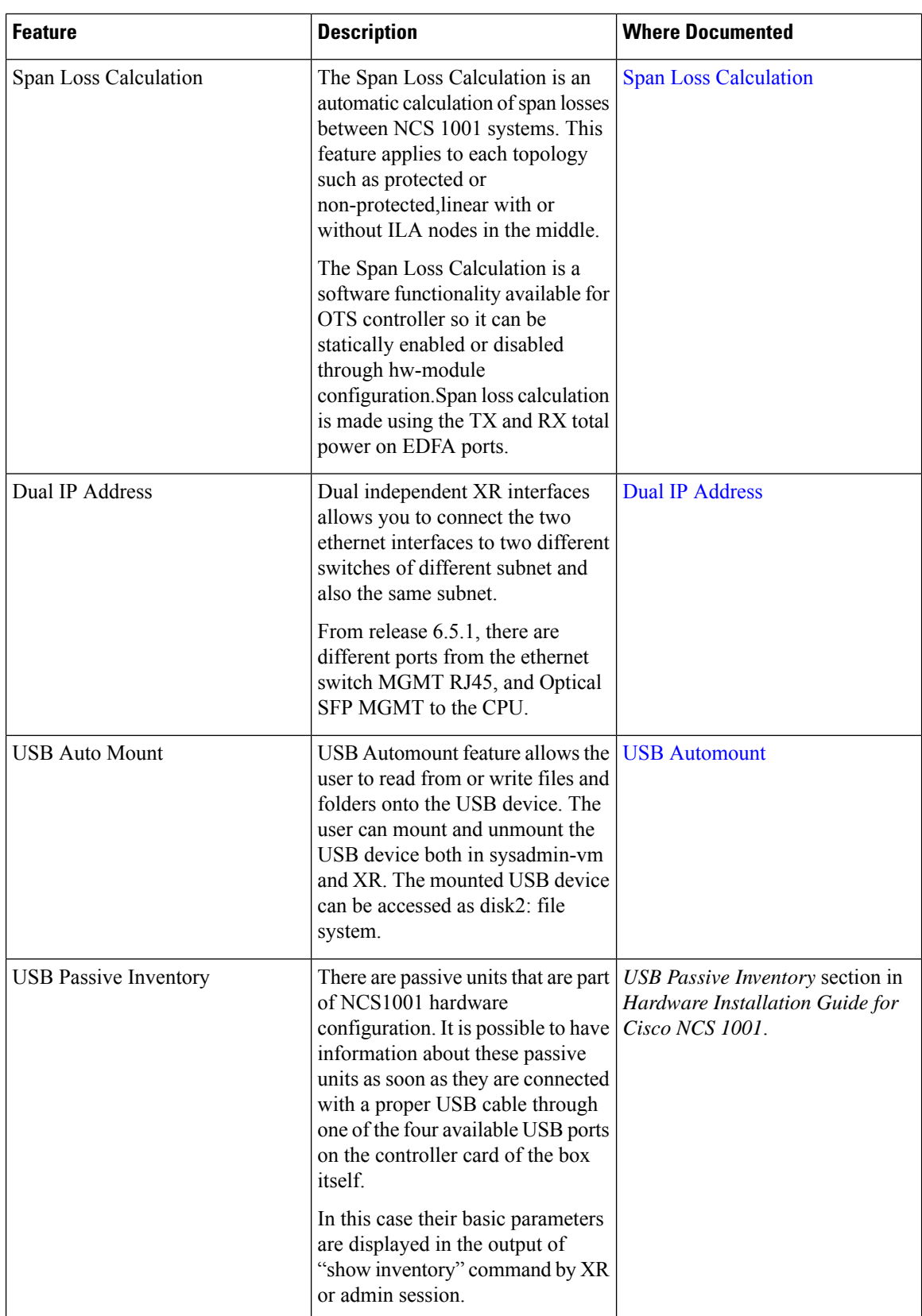